# Package 'oasis'

February 21, 2018

<span id="page-0-0"></span>Type Package

Title Multiple Sclerosis Lesion Segmentation using Magnetic Resonance Imaging (MRI)

Version 3.0.4

Date 2018-02-20

Description Trains and makes predictions from the OASIS method, described in detail in the paper ``OASIS is Automated Statistical Inference for Segmentation, with applications to multiple sclerosis lesion segmentation in MRI'' <doi:10.1016/j.nicl.2013.03.002>.

OASIS is a method for multiple sclerosis (MS)

lesion segmentation on structural magnetic resonance image (MRI) studies. OASIS creates probability maps of lesion presence using the FLAIR, T2, T1, and PD structural MRI volumes. This packages allows for training of the OASIS model and prediction of OASIS probability maps from a trained model with user supplied studies that have a gold standard lesion segmentation masks. The package will also create OASIS probability maps for MRI studies using the OASIS model from the OASIS paper if no gold standard lesion segmentation masks are available.

Depends  $R (= 2.10)$ 

**Imports** neurobase, fslr  $(>= 2.13)$ , methods, stats, parallel, oro.nifti, mmand

Suggests httr, covr, ROCR

License GPL-2

LazyLoad yes

LazyData yes

Encoding UTF-8

RoxygenNote 6.0.1

NeedsCompilation no

Author Elizabeth M. Sweeney [aut, cre], John Muschelli [aut], R. Taki Shinohara [aut]

Maintainer Elizabeth M. Sweeney <elizabethmargaretsweeney@gmail.com>

<span id="page-1-0"></span>Repository CRAN Date/Publication 2018-02-21 18:22:15 UTC

## R topics documented:

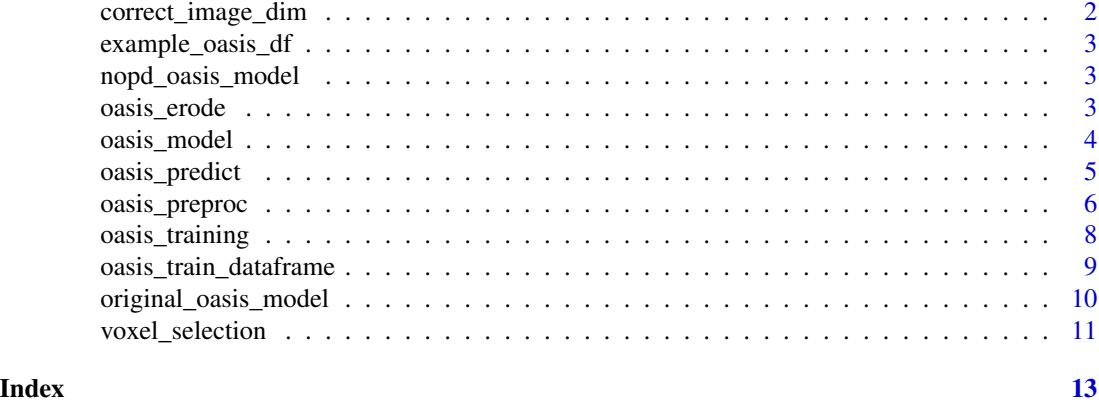

correct\_image\_dim *Image Dimension Correction*

#### Description

This function takes an image and drops dimensions until the volume is a user specified dimension.

#### Usage

```
correct_image_dim(image, dim = 3)
```
#### Arguments

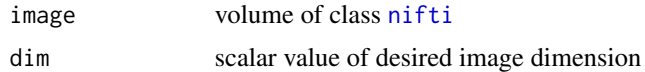

#### Value

Returns a volume of class [nifti](#page-0-0) of desired dimension.

### Examples

```
## Not run:
library(neurobase)
flair <- readnii('path/to/flair', reorient = FALSE)
flair <- correct_image_dim(flair, dim = 3)
```
## End(Not run)

<span id="page-2-0"></span>example\_oasis\_df *Example* data.frame *of MS voxels*

#### Description

A data.frame of MS voxels for OASIS prediction

#### Usage

example\_oasis\_df

#### Format

A data.frame with 100 rows and 13 columns, corresponding to the predictors of the OASIS model.

nopd\_oasis\_model *Updated OASIS glm Object*

#### Description

A glm object containing the OASIS model from the updated, corrected data.

#### Usage

nopd\_oasis\_model

#### Format

A glm object

<span id="page-2-1"></span>oasis\_erode *OASIS Erode Mask*

#### Description

An alternative to using fslerode for mask erosion of a brain mask by a box kernel defined by millimeter

#### Usage

oasis\_erode(mask, mm = c(5, 5, 5))

#### <span id="page-3-0"></span>Arguments

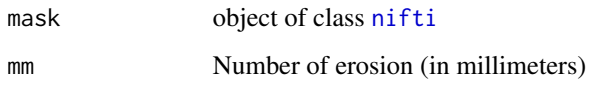

### Value

Object of class [nifti](#page-0-0)

#### Examples

```
library(neurobase)
library(fslr)
library(oasis)
niis = tempfile(fileext = ".nii.gz")
if (require(httr)) {
  url = paste0("https://s3.us-east-2.amazonaws.com/brainder/software/",
   "flair/templates/GG-853-FLAIR-2.0mm.nii.gz")
  req <- httr::GET(url,
  httr::write_disk(path = niis))
  httr::stop_for_status(req)
 flair <- fast_readnii(niis)
res = oasis\_erode(flair > 50, mm = c(2, 2, 2))}
```
oasis\_model *Updated OASIS glm Object*

#### Description

A glm object containing the OASIS model from the updated, corrected data. The original model from the OASIS paper is located at [original\\_oasis\\_model](#page-9-1).

#### Usage

oasis\_model

#### Format

A glm object

<span id="page-4-1"></span><span id="page-4-0"></span>oasis\_predict *OASIS Prediction*

#### Description

This function creates the OASIS probability map from a single MRI study with FLAIR, T1, T2, and PD volumes.

#### Usage

```
oasis_predict(flair, t1, t2, pd = NULL, brain_mask = NULL, model = NULL,
  return_preproc = FALSE, binary = FALSE, threshold = 0.16,
  verbose = TRUE, oasis_dataframe = NULL, voxel_selection = NULL, ...)
```
#### Arguments

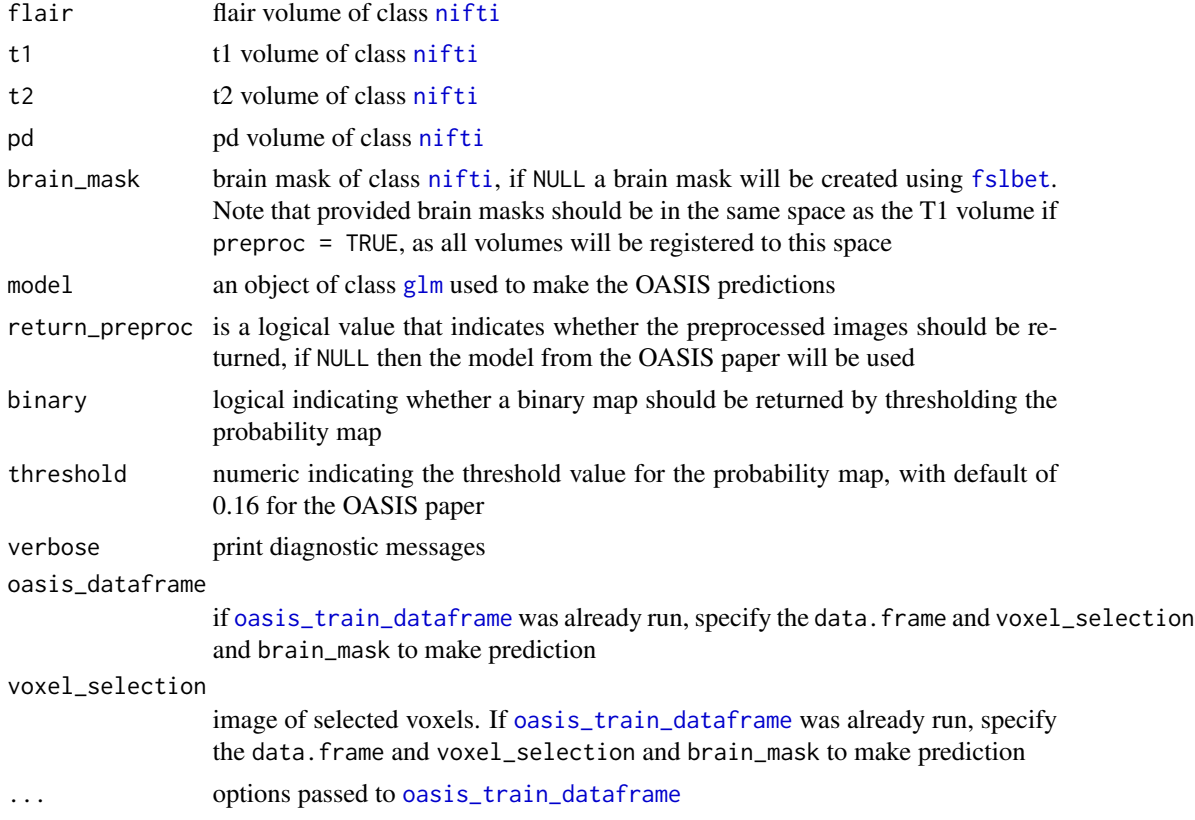

#### Value

.

A list of volumes: the OASIS probability map, the preprocessed volumes (if return\_preproc = TRUE), the brain mask for the subject, the voxel selection mask, and a thresholded, binary mask (if binary = TRUE)

#### Examples

```
library(ROCR)
p = predict( oasis::oasis_model,
   newdata = example_oasis_df,
    type = 'response')
nopd_p = predict( oasis::nopd_oasis_model,
   newdata = example_oasis_df,
    type = 'response')
y = example_oasis_df$GOLD_Lesions
pred = ROCR::prediction(p, y)perf = ROCR::performance(pred, "tpr", "fpr")
plot(perf)
library(neurobase)
dl_file = function(url) {
   tfile = tempfile(fileext = ".nii.gz")
   req <- httr::GET(url,
   httr::write_disk(path = tfile))
   httr::stop_for_status(req)
   tfile
}
in_c i \leftarrow function() {
nzchar(Sys.getenv("CI"))
}
on_cran = function() {
identical(Sys.getenv("NOT_CRAN"), "false")
}
if (in_ci() || on_cran()) {
  if (fslr::have.fsl() && require(httr)) {
    mods = c("FLAIR", "T1W", "T2W", "consensus_gt", "brainmask")
    base_url = file.path(
      "https://raw.githubusercontent.com/muschellij2/open_ms_data",
      "master/cross_sectional/coregistered/patient01/")
    files = paste0(base_url, mods, ".nii.gz")
    files = sapply(files, dl_file)
    names(files) = mods
    flair <- readnii(files["FLAIR"])
    t1 <- readnii(files["T1W"])
    t2 <- readnii(files["T2W"])
   brain_mask <- readnii(files["brainmask"])
    gold_standard = readnii(files["consensus_gt"])
    oasis_preprocessed_data <- oasis_predict(flair, t1, t2,
      brain_mask = brain_mask, preproc = TRUE)
  }
}
```
<span id="page-5-1"></span>oasis\_preproc *OASIS Image Preprocessing*

<span id="page-5-0"></span>

#### <span id="page-6-0"></span>oasis\_preproc 7

#### Description

This function does the required preprocessing for OASIS for the FLAIR, T2, T1, and PD volumes using FSL through fslr. The preprocessing steps are (1) inhomogeneity correct using [fsl\\_biascorrect](#page-0-0) and (2) rigid registration using [flirt](#page-0-0) to the T1 space.

#### Usage

```
oasis_preproc(flair, t1, t2, pd = NULL, brain_mask = NULL, verbose = TRUE,
 cores = 1)
```
#### Arguments

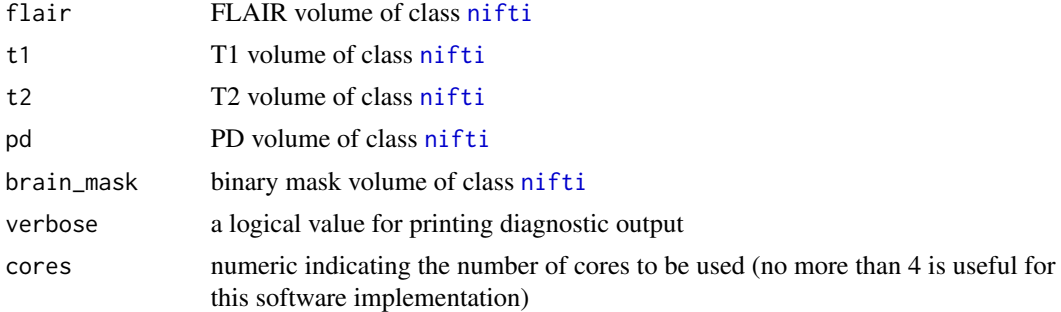

#### Value

Returns a list of objects of class [nifti](#page-0-0), namely the inhomogeneity corrected FLAIR, T1, T2, and PD registered to the space of the T1 volume.

#### Examples

```
library(neurobase)
dl_file = function(url) {
  tfile = tempfile(fileext = ".nii.gz")
  req <- httr::GET(url,
  httr::write_disk(path = tfile))
  httr::stop_for_status(req)
  tfile
}
in_ci \leq function() {
nzchar(Sys.getenv("CI"))
}
on\_cran = function() {
identical(Sys.getenv("NOT_CRAN"), "false")
}
if (in_ci() || on_cran()) {
 if (fslr::have.fsl() && require(httr)) {
   mods = c("FLAIR", "T1W", "T2W", "consensus_gt", "brainmask")
   base_url = file.path(
     "https://raw.githubusercontent.com/muschellij2/open_ms_data",
     "master/cross_sectional/coregistered/patient01/")
    files = paste0(base_url, mods, ".nii.gz")
```

```
files = sapply(files, dl_file)
   names(files) = mods
   flair <- readnii(files["FLAIR"])
   t1 <- readnii(files["T1W"])
   t2 <- readnii(files["T2W"])
   brain_mask <- readnii(files["brainmask"])
   gold_standard = readnii(files["consensus_gt"])
   oasis_preprocessed_data <- oasis_preproc(flair, t1, t2,
     brain_mask = brain_mask)
 }
}
```
<span id="page-7-1"></span>oasis\_training *OASIS Training*

#### Description

This function trains the OASIS model from a data.frame produced by an element from the output of the function [oasis\\_train\\_dataframe](#page-8-1)

#### Usage

```
oasis_training(..., formula = GoldStandard ~ FLAIR_10 * FLAIR + FLAIR_20 *
  FLAIR + PD_10 \star PD + PD_20 \star PD + T2_10 \star T2 + T2_20 \star T2 + T1_10 \star T1 + T1_20
  * T1, remove_preproc = FALSE)
```
#### Arguments

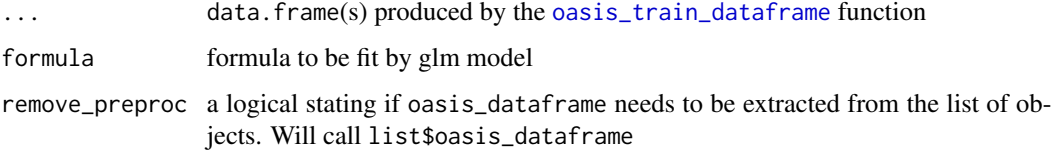

#### Value

Returns a glm object containing the trained OASIS coefficients to be used by the function [oasis\\_predict](#page-4-1).

#### Examples

```
df = oasis::example_oasis_df
df$GoldStandard = df$GOLD_Lesions
oasis_training(df)
```
<span id="page-7-0"></span>

<span id="page-8-1"></span><span id="page-8-0"></span>oasis\_train\_dataframe *OASIS Training Data Frame*

#### Description

This function creates the training vectors from a single MRI study that has FLAIR, T1, T2, and PD volumes as well as binary masks of lesions. The function can create a brain mask for the data (or the user can supply a brain mask), can preprocess the data, and the user may supply already normalized data if they wish to use an alternative normalization method.

#### Usage

```
oasis_train_dataframe(flair, t1, t2, pd = NULL, gold_standard = NULL,
 brain_mask = NULL, preproc = FALSE, normalize = TRUE, slices = NULL,
 orientation = c("axial", "coronal", "sagittal"), return_preproc = FALSE,
  cores = 1, sigma = c(10, 20), verbose = TRUE, eroder = c("fsl","oasis"))
```
#### Arguments

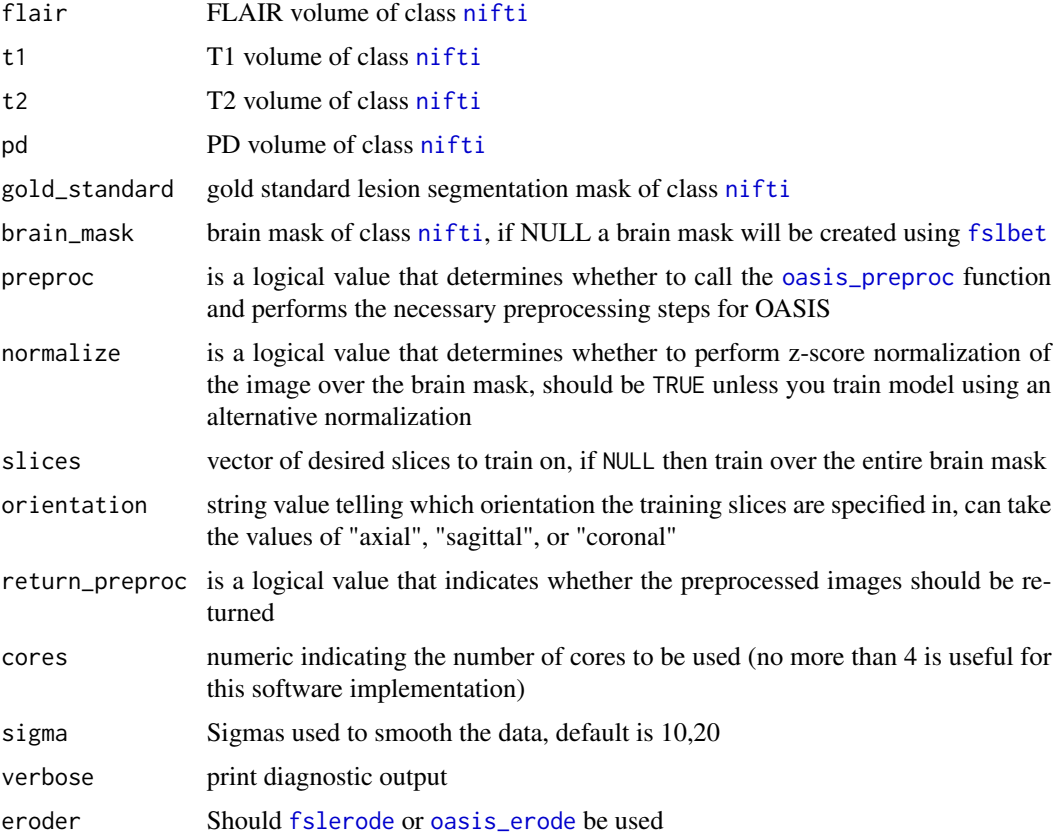

#### <span id="page-9-0"></span>Value

If return\_preproc = FALSE the function returns a data.frame for use with the [oasis\\_training](#page-7-1) function. Otherwise, the function returns a list containing: a data. frame for use with the [oasis\\_training](#page-7-1) function, the FLAIR volume, the T1 volume, the T2 volume, the PD volume, the brain mask for the subject, and the voxel selection mask.

#### See Also

[oasis\\_training](#page-7-1)

#### Examples

```
library(neurobase)
dl_file = function(url) {
  tfile = tempfile(fileext = ".nii.gz")
   req <- httr::GET(url,
   httr::write_disk(path = tfile))
   httr::stop_for_status(req)
   tfile
}
in_ci <- function() {
nzchar(Sys.getenv("CI"))
}
on_cran = function() {
identical(Sys.getenv("NOT_CRAN"), "false")
}
if (in_ci() || on_cran()) {
  if (fslr::have.fsl() && require(httr)) {
    mods = c("FLAIR", "T1W", "T2W", "consensus_gt", "brainmask")
    base_url = file.path(
      "https://raw.githubusercontent.com/muschellij2/open_ms_data",
      "master/cross_sectional/coregistered/patient01/")
    files = paste0(base_url, mods, ".nii.gz")
    files = sapply(files, dl_file)
    names(files) = mods
    flair <- readnii(files["FLAIR"])
    t1 <- readnii(files["T1W"])
    t2 <- readnii(files["T2W"])
    brain_mask <- readnii(files["brainmask"])
    gold_standard = readnii(files["consensus_gt"])
    oasis_preprocessed_data <- oasis_train_dataframe(flair, t1, t2,
      brain_mask = brain_mask, gold_standard = gold_standard)
  }
}
```
<span id="page-9-1"></span>original\_oasis\_model *OASIS glm Object*

#### <span id="page-10-0"></span>voxel\_selection 11

#### Description

A glm object containing the OASIS model from the OASIS paper.

#### Usage

original\_oasis\_model

#### Format

A glm object

voxel\_selection *Voxel Selection Procedure*

#### Description

This function creates a binary mask for the voxel selection procedure for OASIS.

#### Usage

```
voxel_selection(flair, brain_mask, cutoff)
```

```
voxel_selection_with_erosion(flair, brain_mask, verbose = TRUE,
 eroder = c("fsl", "oasis"))
```
#### Arguments

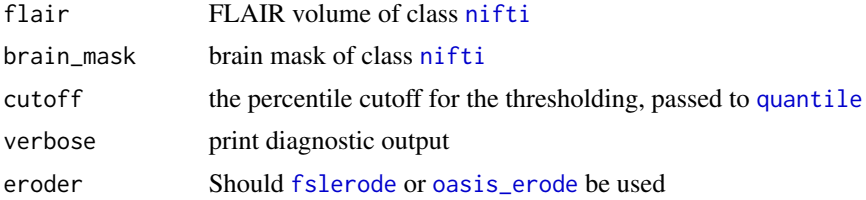

#### Value

Returns the voxel selection mask as an object of class [nifti](#page-0-0).

#### Examples

```
library(neurobase)
library(fslr)
library(oasis)
niis = tempfile(fileext = ".nii.gz")
if (require(httr)) {
  url = paste0("https://s3.us-east-2.amazonaws.com/brainder/software/",
   "flair/templates/GG-853-FLAIR-2.0mm.nii.gz")
   req <- httr::GET(url,
```

```
httr::write_disk(path = niis))
  httr::stop_for_status(req)
flair <- readnii(niis)
if (have.fsl()) {
  brain_mask = fslbet(niis) > 0} else {
  ind = list(c(10L, 81L), c(12L, 101L), c(3L, 78L))
  all.ind = lapply(ind, function(x) seq(x[1], x[2]))brain_mask = niftiarr(flair, 0)
  eg = expand.grid(all.ind)
  eg = as.matrix(eg)
  brain_mask[eg] = 1
}
voxel_selection_mask <- voxel_selection(flair,
  brain_mask, cutoff = .85)
}
```
# <span id="page-12-0"></span>Index

∗Topic datasets example\_oasis\_df, [3](#page-2-0) nopd\_oasis\_model, [3](#page-2-0) oasis\_model, [4](#page-3-0) original\_oasis\_model, [10](#page-9-0) correct\_image\_dim, [2](#page-1-0) example\_oasis\_df, [3](#page-2-0) flirt, *[7](#page-6-0)* fsl\_biascorrect, *[7](#page-6-0)* fslbet, *[5](#page-4-0)*, *[9](#page-8-0)* fslerode, *[9](#page-8-0)*, *[11](#page-10-0)* glm, *[5](#page-4-0)* nifti, *[2](#page-1-0)*, *[4,](#page-3-0) [5](#page-4-0)*, *[7](#page-6-0)*, *[9](#page-8-0)*, *[11](#page-10-0)* nopd\_oasis\_model, [3](#page-2-0) oasis\_erode, [3,](#page-2-0) *[9](#page-8-0)*, *[11](#page-10-0)* oasis\_model, [4](#page-3-0) oasis\_predict, [5,](#page-4-0) *[8](#page-7-0)* oasis\_preproc, [6,](#page-5-0) *[9](#page-8-0)* oasis\_train\_dataframe, *[5](#page-4-0)*, *[8](#page-7-0)*, [9](#page-8-0) oasis\_training, [8,](#page-7-0) *[10](#page-9-0)* original\_oasis\_model, *[4](#page-3-0)*, [10](#page-9-0) quantile, *[11](#page-10-0)* voxel\_selection, [11](#page-10-0) voxel\_selection\_with\_erosion

*(*voxel\_selection*)*, [11](#page-10-0)